# NUMÉRATION

- ▷ [NU.01 Les nombres entiers](#page-2-0)
- ▷ [NU.02 Écrire les nombres entiers](#page-3-0)
- ▷ [NU.03 Lire les nombres entiers](#page-4-0)
- ▷ [NU.04 Comparer les nombres entiers 1](#page-5-0)
- ▷ [NU.05 Comparer les nombres entiers 2](#page-7-0)
- ▷ [NU.06 Décomposer les nombres entiers](#page-9-0)
- ▷ [NU.07 Les fractions 1](#page-11-0)
- ▷ [NU.08 Les fractions 2](#page-13-0)
- ▷ [NU.09 Les fractions décimales](#page-14-0)
- ▷ [NU.10 Les nombres décimaux 1](#page-15-0)
- ▷ [NU.11 Les nombres décimaux 2](#page-17-0)

<span id="page-2-0"></span>On peut compter les objets un par un :

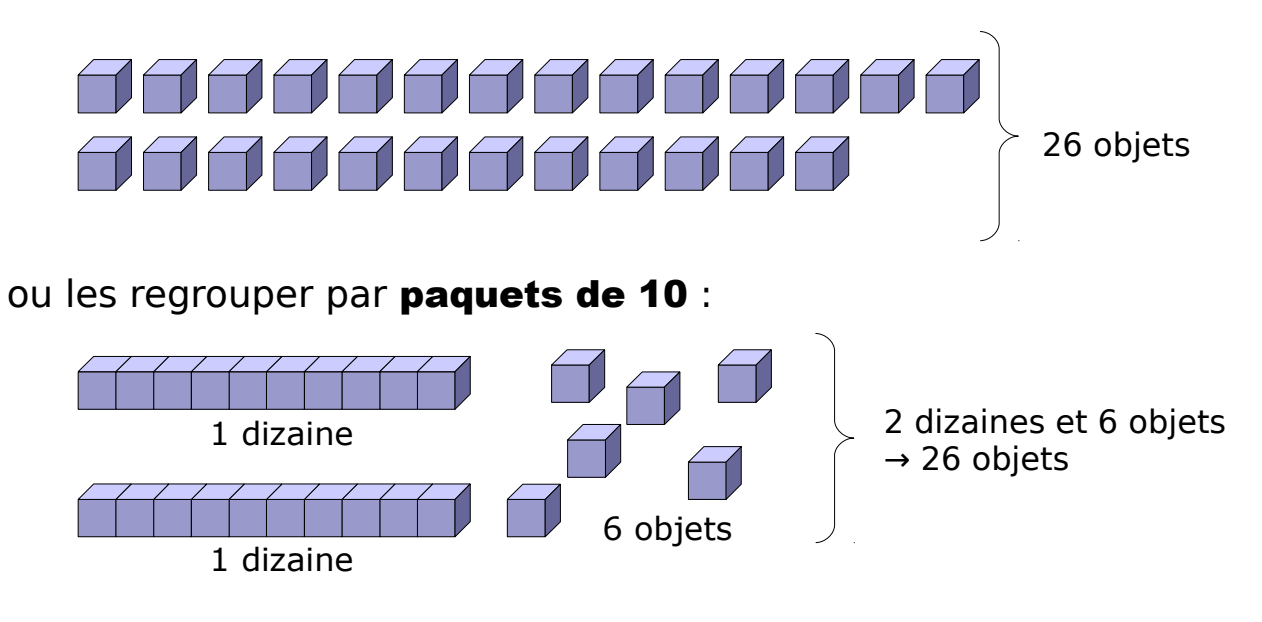

Bans la numération *décimale*, on regroupe toujours les objets par 10 :

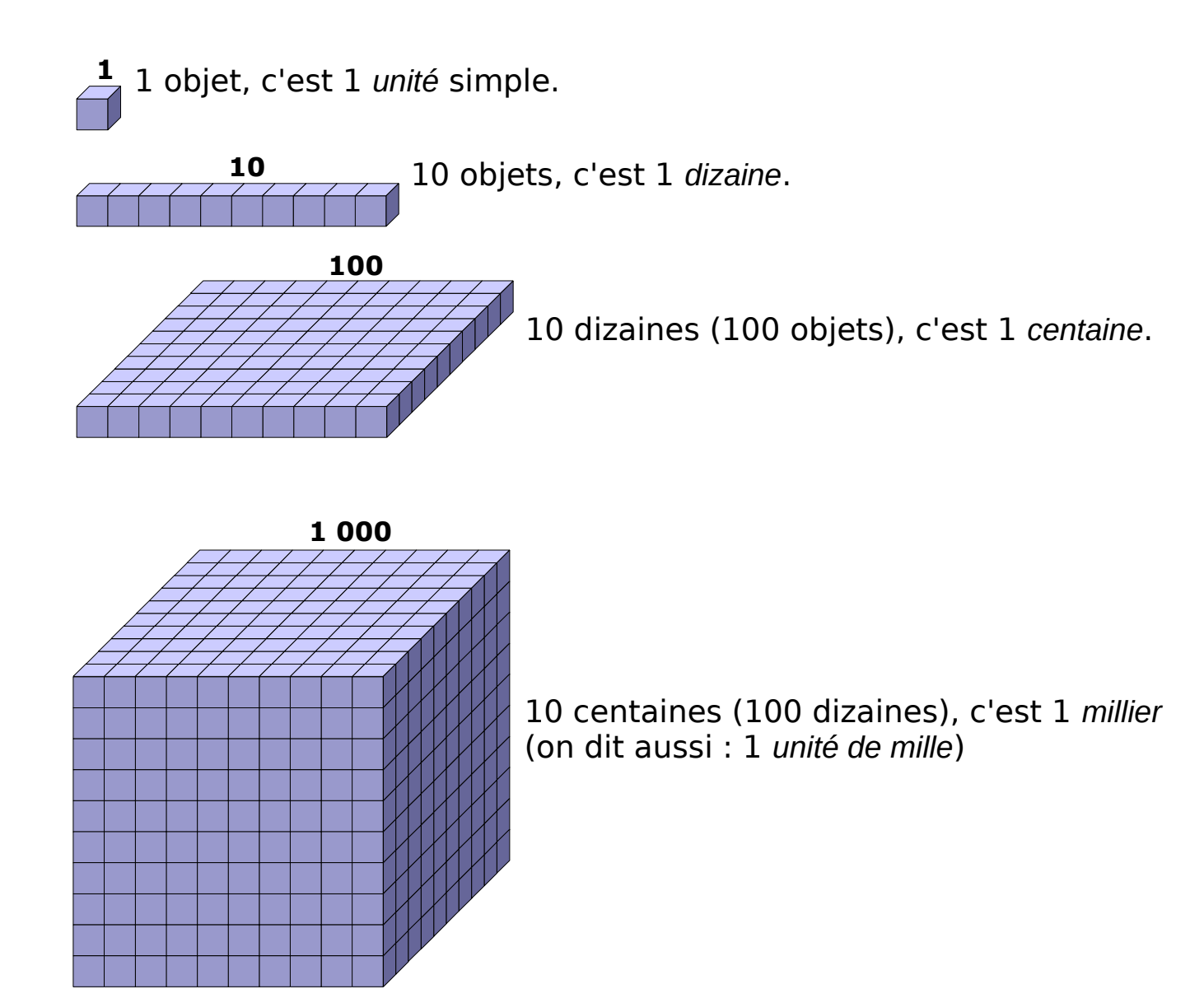

### <span id="page-3-0"></span>On utilise le tableau suivant :

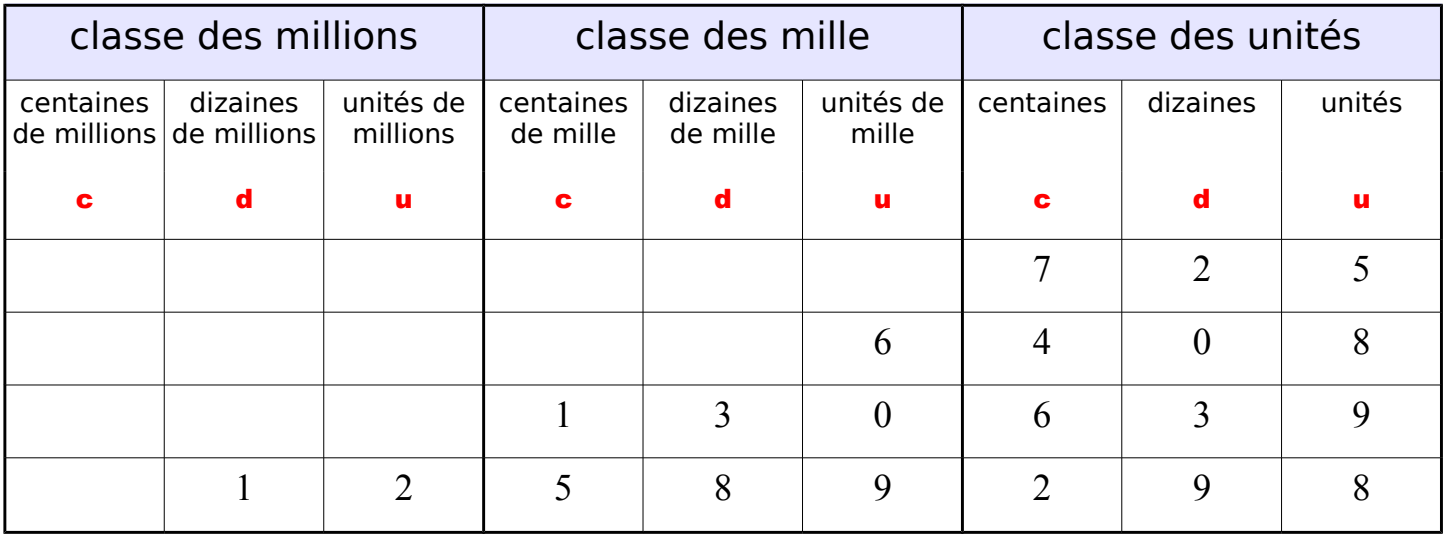

- Dans chaque classe, il y a 3 colonnes :
	- $\bullet$  celle des unités  $(u)$
	- $\bullet$  celle des dizaines (d)
	- $\bullet$  celle des centaines  $(c)$ .
- Dans chaque colonne, on place un seul chiffre.

Lorsque l'on écrit, sans tableau, un nombre de plus de 3 chiffres, on groupe les chiffres par 3 à partir de la droite en laissant un espace (de largeur au plus égale à celle d'un chiffre) entre deux classes.

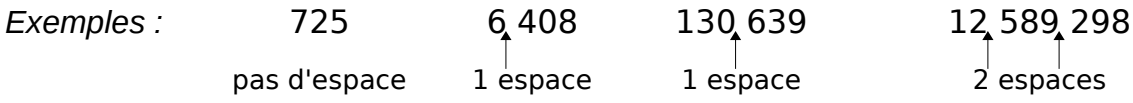

Les nombres sont ainsi plus faciles à lire.

Attention : Il faut connaitre la valeur de chaque chiffre d'un nombre entier.

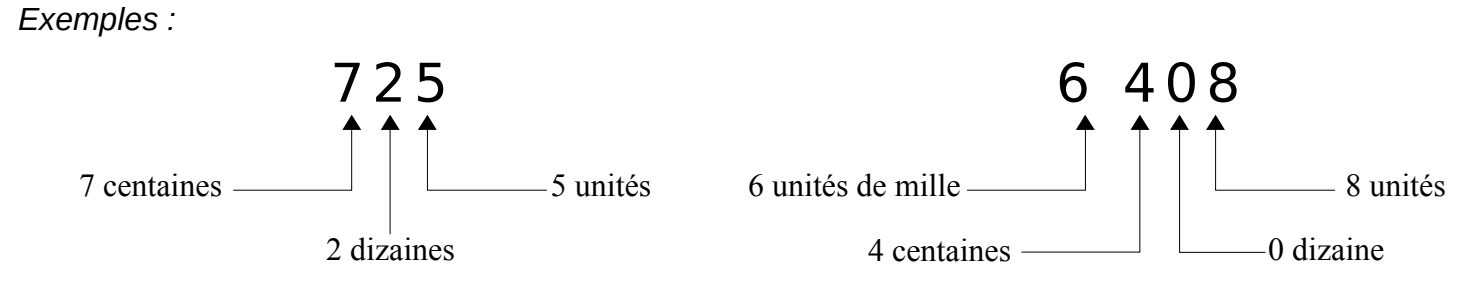

## <span id="page-4-0"></span> **NU.03 LIRE LES NOMBRES ENTIERS**

Pour lire les nombres entiers, on utilise en les combinant :

- le nom des chiffres : *un, deux, trois, quatre, cinq, six, sept, huit, neuf (on ne prononce pas le zéro) ;*
- des mots particuliers : *onze, douze, treize, quatorze, quinze, seize ;*
- le nom des dizaines : *dix, vingt, trente, quarante, cinquante, soixante ;*
- le nom des centaines : *cent ;*
- le nom des classes de nombres : *mille, million, milliard*.

### *Exemples :*

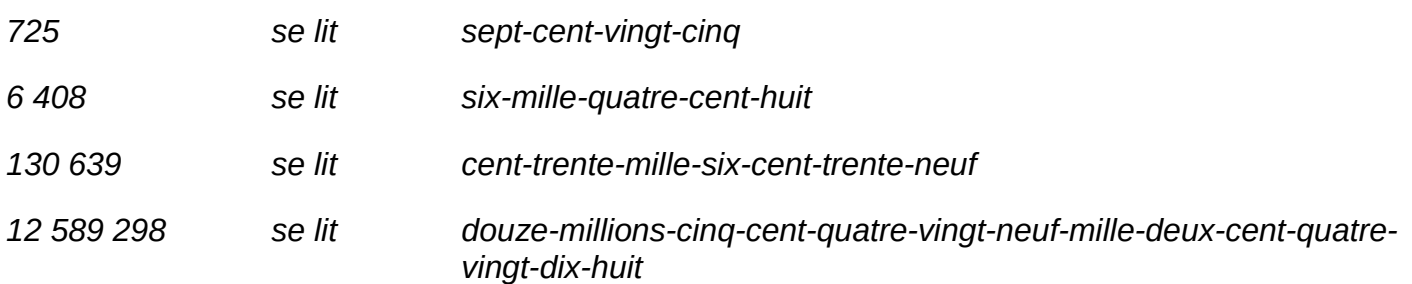

### Les noms des nombres

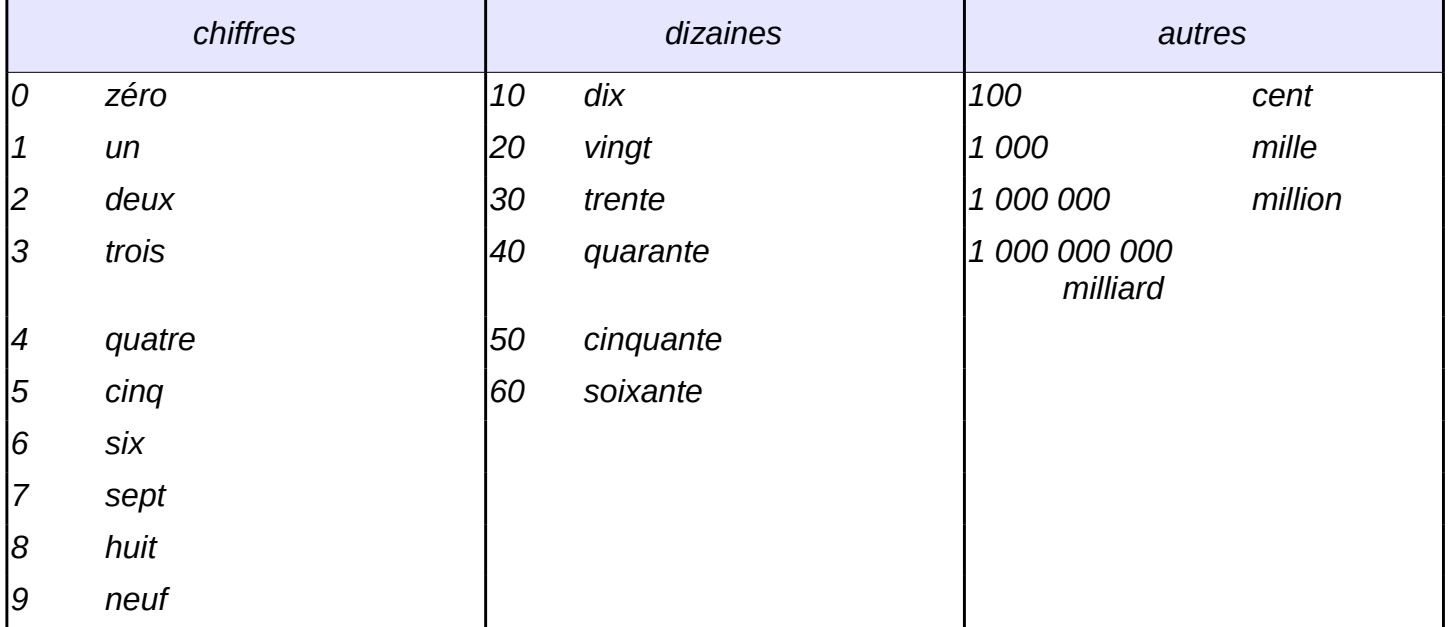

### <span id="page-5-0"></span>LES SYMBOLES DE COMPARAISON

Lorsque l'on compare deux nombres, on veut savoir lequel est le plus petit (ou le plus grand). Il peut arriver qu'ils soient égaux. Les symboles utilisés sont les suivants :

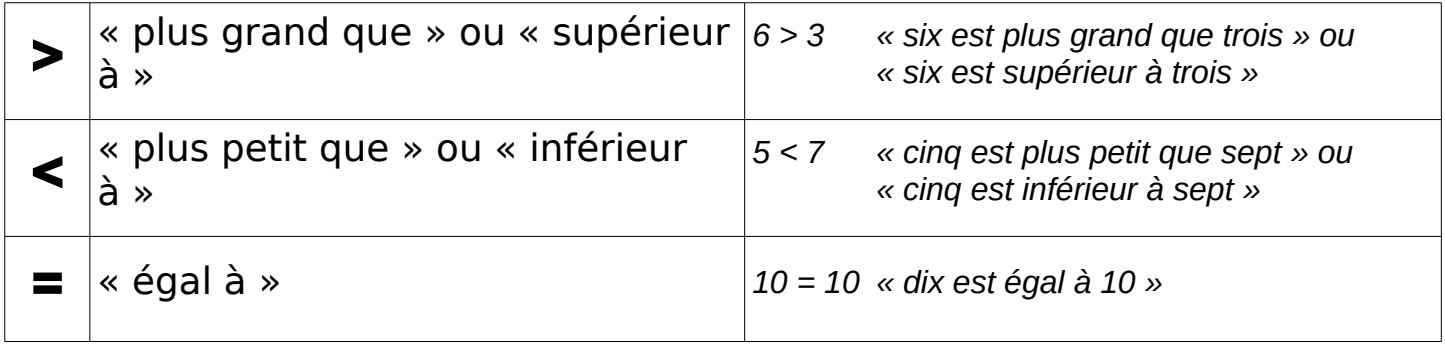

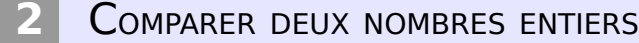

### • Si deux nombres entiers n'ont pas le même nombre de chiffres, le nombre le plus grand est celui qui a le plus de chiffres.

➢ On veut comparer 624 et 68.

624 est écrit avec 3 chiffres, 68 est écrit avec 2 chiffres.

« *624 est plus grand que 68 » ou bien « 624 est supérieur à 68 ».* 624 > 68

*On peut aussi dire que :*

*« 68 est plus petit que 624 » ou bien « 68 est inférieur à 624 ».* 68 < 624

• Si deux nombres entiers ont le même nombre de chiffres, on compare les chiffres un à un de gauche à droite.

Dès que l'on rencontre un chiffre différent, on peut trouver quel est le nombre le plus grand.

➢ On veut comparer 4 562 et 4 539.

*Le 1er chiffre à gauche est 4 pour les deux nombres. Le 2e chiffre à gauche est 5 pour les deux nombres. Le 3e chiffre à gauche (dizaines) est 6 pour 4 562 et 3 pour 4 539. 6 est supérieur à 3, donc « 4 562 est supérieur à 4 539 ».*

*On écrit : 4 562 > 4 539 ou bien 4 539 < 4562.*

### **3** RANGER PLUSIEURS NOMBRES ENTIERS

• On peut les ranger dans l'ordre **croissant** (on part du plus petit nombre pour aller vers le plus grand).

*Exemple : 2 < 18 < 198 < 213 < 1 000 le plus petit le plus grand*

On peut les ranger dans l'ordre **décroissant** (on part du plus grand

### nombre pour aller vers le plus petit).

*Exemple : 1 000 > 213 > 198 > 18 > 2 le plus grand le plus petit*

<span id="page-7-0"></span>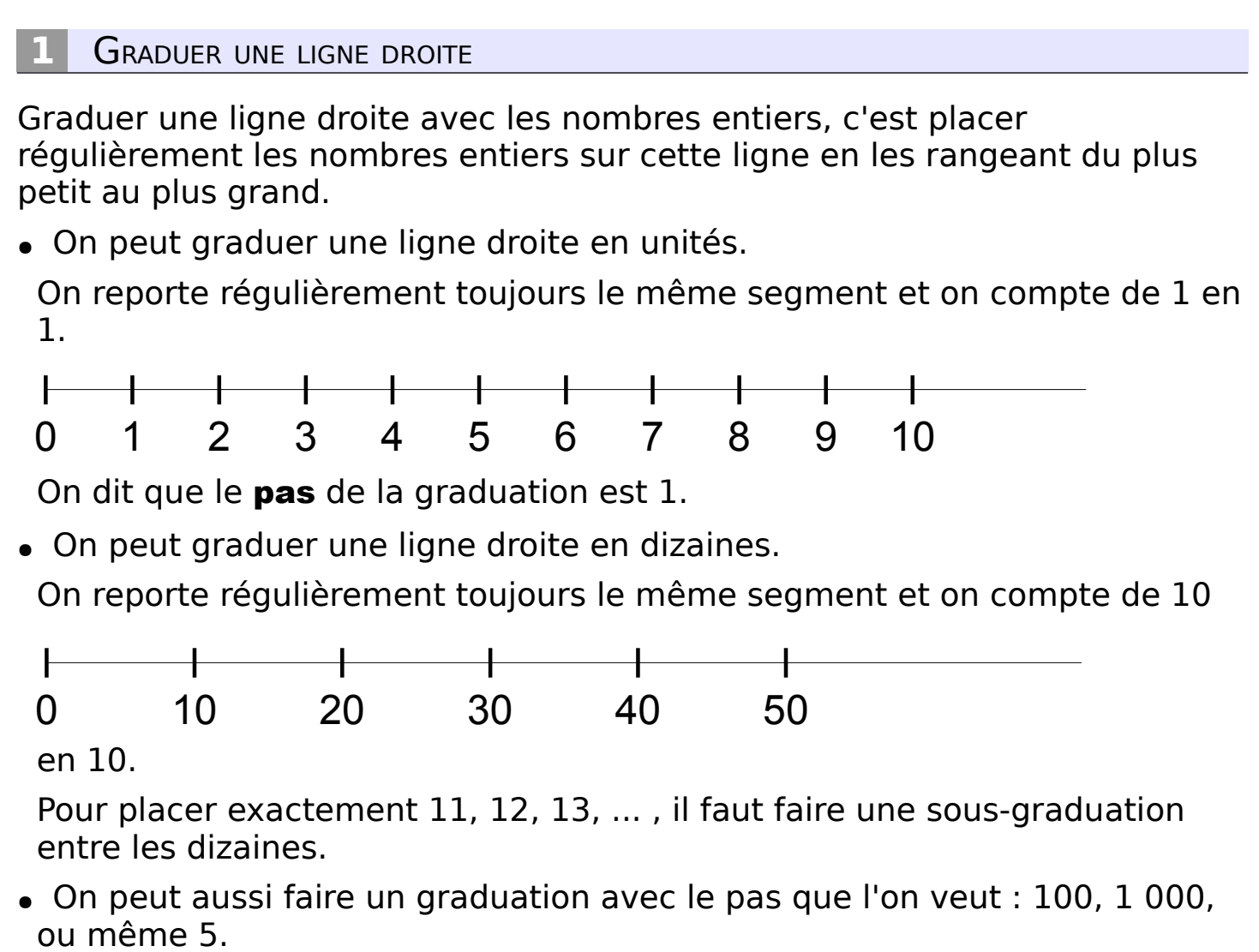

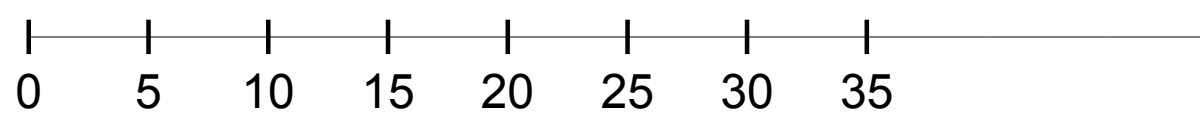

*Exemple : Graduation avec un pas de 5.*

### **ENCADRER UN NOMBRE ENTIER**

- C'est le placer entre 2 autres nombres entiers, l'un plus petit que lui, l'autre plus grand.
	- ➢ *352 est supérieur à 100 et 352 est inférieur à 1 000. On dit que « 352 est compris entre 100 et 1 000 ». On écrit 100 < 352 < 1 000.*
- On peut écrire d'autres *encadrements* :
	- $351 < 352 < 353$  encadrement à 1 près.
	- $350 < 352 < 360$  encadrement à 10 près.

### <span id="page-9-0"></span>LES CLASSES DE NOMBRES

Décomposer un nombre entier, c'est l'écrire en montrant les différentes unités qu'il contient.

➢ *Décomposer 2 436.* **1 000 TTTTTT 1 000**

On peut écrire cette décomposition ainsi :  $\vert$  2 436 = 2 000 + 400 + 30

**100**

**100**

**10**

**10**

**10**

**1 1 1 1 1 1**

**100**

**100**

 **2** ÉCRIRE LES DIFFÉRENTES DÉCOMPOSITIONS <sup>D</sup>'UN NOMBRE ENTIER

On peut décomposer 2 436 de plusieurs manières :

- 2 436 =  $(2 \times 1000) + (4 \times 100) + (3 \times 10) + (6 \times 1)$  *2 milliers, 4 centaines, 3 dizaines, 6 unités*
- 2 436 = (2 × 1 000) + (4 × 100) + 36 *2 milliers, 4 centaines, 36 unités*
- 2 436 = (2 × 1 000) + 436 *2 milliers, 436 unités*
- 2 436 = (24 × 100) + 36 *24 centaines, 36 unités*
- 2 436 = (243 × 10) + 6 *243 dizaines, 6 unités*

Ces décompositions permettent de répondre à des questions telles que :

*« Combien y a-t-il de dizaines dans 2 436 ? »*

➢ *Il y a 243 dizaines parce que 2 436 = (243 × 10) + 6 .*

### La différence entre **chiffre** et nombre

Le *chiffre* des unités de 2436, c'est le 6 mais le *nombre* d'unités de 2436, c'est 2 436.

Le *chiffre* des dizaines de 2436, c'est le mais le *nombre* de dizaines de 2436, c'est

- -
	- -

Le *chiffre* des centaines de 2436, c'est mais le 4

le *nombre* de centaines de 2436, c'est 24.

### <span id="page-11-0"></span> **NU.07 LES FRACTIONS 1**

### **1** DÉFINITIONS

Une fraction est un nombre qui représente des parts égales de l'unité (par exemple des parts égales de gâteau).

Dans une fraction, il y a 2 nombres :  $\tilde{1}$ 

- un nombre pour dire combien de parts on prend : le NUMÉRATEUR.
- un nombre pour dire en combien de parts on partage l'unité : le DÉNOMINATEUR. 2

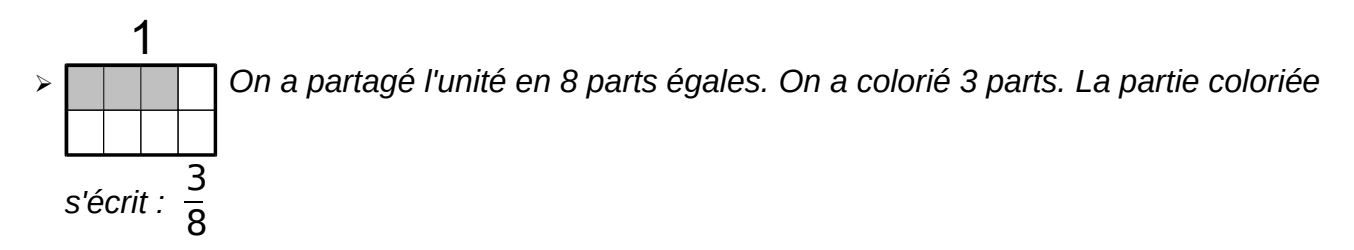

LE SENS DE LA FRACTION

On utilise une fraction :

- Pour préciser combien de parts égales on prend dans une ou plusieurs unités
	- ➢ *L'unité est partagée en 6 parties égales. Chaque partie coloriée représente l'unité divisée par 6. Au total :* <sup>5</sup> 6
- Pour désigner un rapport entre deux quantités
	- ➢ *Dans un bouquet de 15 fleurs, il y a 5 roses.*

*On dit que le bouquet contient*   $\frac{5}{5}$  de roses, ou bien que les roses représentent  $\frac{5}{5}$  du *bouquet.*

Pour repérer des sous-graduations.

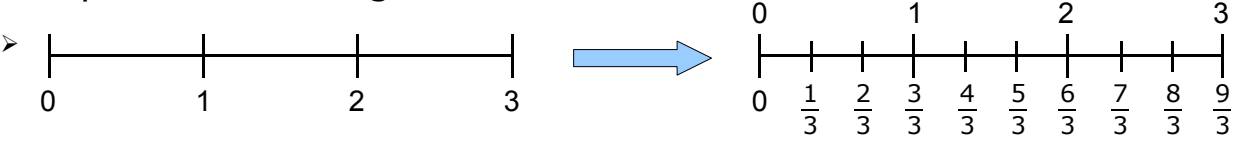

### **LIRE UNE FRACTION**

Dans une fraction, on lit le numérateur normalement, puis le dénominateur auquel on rajoute le suffixe « -IÈME ».

$$
\frac{2}{5}
$$
 *« deux » « cinq » « -ièmes » → deux cinquièmes*  

$$
\frac{1}{5}
$$
 *divièmes*

$$
\frac{3}{D} \times \text{trois } \times \text{ dix } \times \text{ -ièmes } \times \rightarrow \text{trois}
$$

Les dénominateurs 2, 3 et 4 ont un nom particulier :

- ... 2 « demi » *un demi, deux demis*
- ...  $\frac{m}{4}$   $\rightarrow$  « quart » *un quart, deux quarts*
- ...  $\frac{\pi}{3}$   $\rightarrow$  « tiers » *un tiers, deux tiers*

### <span id="page-13-0"></span>**FRACTIONS ÉGALES**

Si on divise ou multiplie le numérateur et le dénominateur d'une fraction par le *même nombre*, on obtient une fraction égale.

$$
\frac{1}{4} = \frac{2}{8} = \frac{6}{4}
$$

Une même fraction peut donc s'écrire de nombreuses manières ف equivalentes. فَصْرِ

$$
\rightarrow \frac{140}{100} = \frac{14}{10} = \frac{7}{5}
$$

COMPARER UNE FRACTION  $\land$  1

- Certaines fractions sont *inférieures* à 1.  $\frac{5}{\text{D}}$ , 3  $\frac{1}{4}$ , 56  $\frac{1}{\mathbf{D}}$  . Le numérateur est inférieur au dénominateur.
- Certaines fractions sont *égales* à 1.  $\frac{3}{3}$ = 100  $\frac{10}{100}$  = 7 7  $= 1$  . Le numérateur est égal au dénominateur.
- Certaines fractions sont *supérieures* à 1.  $\frac{5}{3}$ , 6  $\frac{1}{4}$ , 101  $\overline{\overline{\bigcirc}}$  . Le numérateur est supérieur au dénominateur.

### **3** RANGER DES FRACTIONS

- Si elles ont le même numérateur : 3 5  $\geq$ 3 7  $\geq$ 3  $\mathbf{p}$ Plus le dénominateur est grand, plus la fraction est petite.
- Si elles ont le même dénominateur : 3 4  $\lt$ 7 4  $\lt$  $\mathbbm{1}$ 4 Plus le numérateur est grand, plus la fraction est grande.

### **DÉCOMPOSER UNE FRACTION**

Dans une fraction, on peut séparer la *partie entière* (le nombre d'unités) et la 14 *partie fractionnée* (inférieure à 1). 3 *Exemple :*  0 1 2 3 4 5 *On peut écrire :* 14 3 = 12 3  $^{+}$ 2  $\frac{2}{3}$  ou bien  $\frac{14}{3}$  $=4+$ 2 3 *partie entière Partie fractionné e*

### <span id="page-14-0"></span>**RECONNAITRE UNE FRACTION DÉCIMALE**

Une fraction décimale est une fraction dont le dénominateur est 10, 100, 1 000, etc.

 $\frac{6}{2}$  $\frac{1}{\overline{D}}$ ,  $\frac{1}{100}$ , *sont des fractions décimales.*

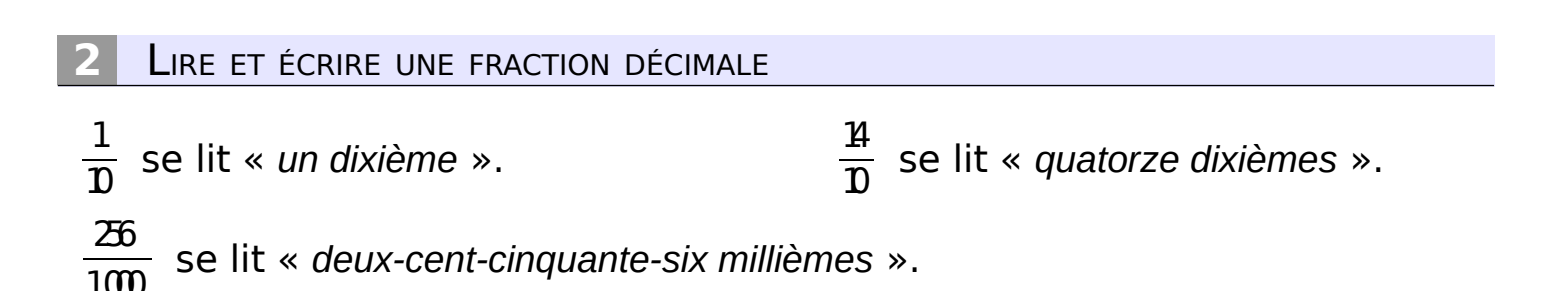

DÉCOMPOSER UNE FRACTION DÉCIMALE

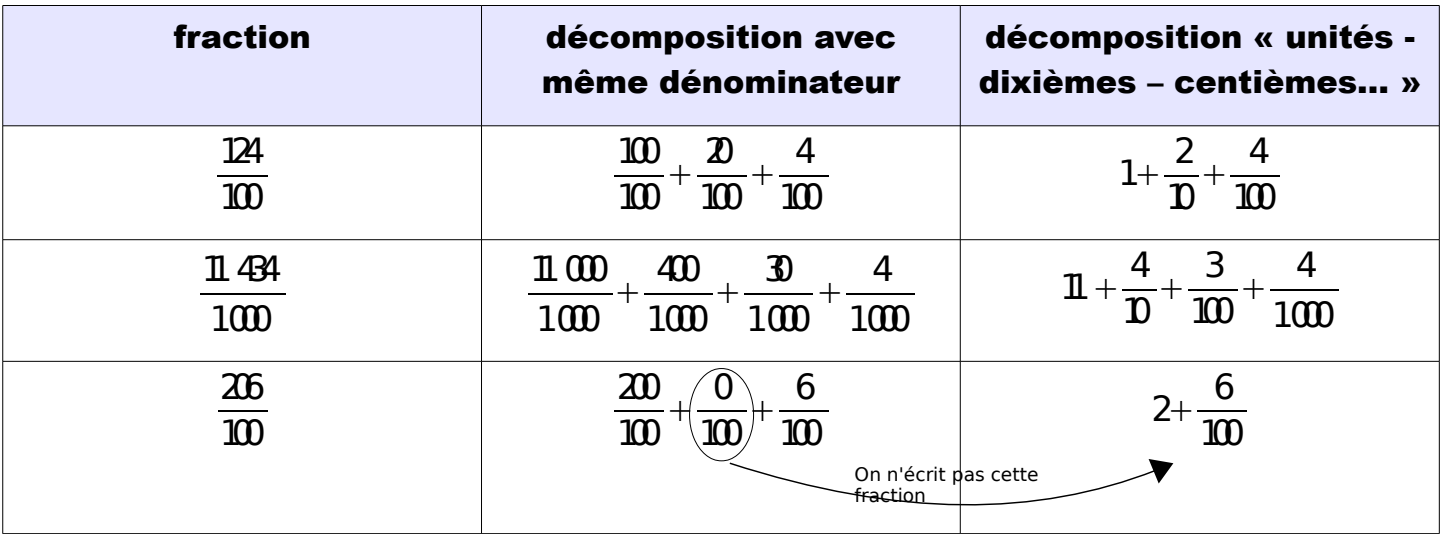

GRADUER UNE LIGNE DROITE AVEC DES FRACTIONS DÉCIMALES

Les fractions décimales ont une propriété très intéressante :

- quand on gradue  $\frac{1}{p}$  en dixièmes, on obtient des centièmes.
- quand on gradue  $\frac{1}{100}$  en dixièmes, on obtient des millièmes.
- etc.

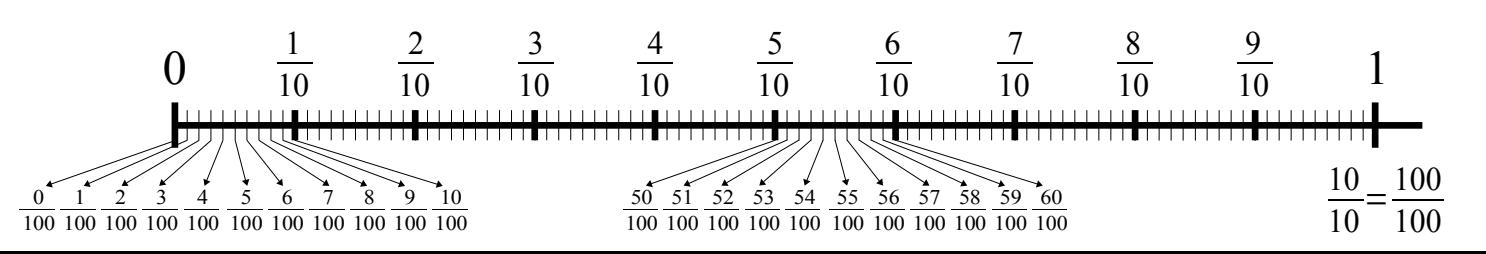

### <span id="page-15-0"></span>**ÉCRIRE UN NOMBRE DÉCIMAL**

### Un nombre décimal peut s'écrire sous forme de fraction décimale ou avec une virgule.

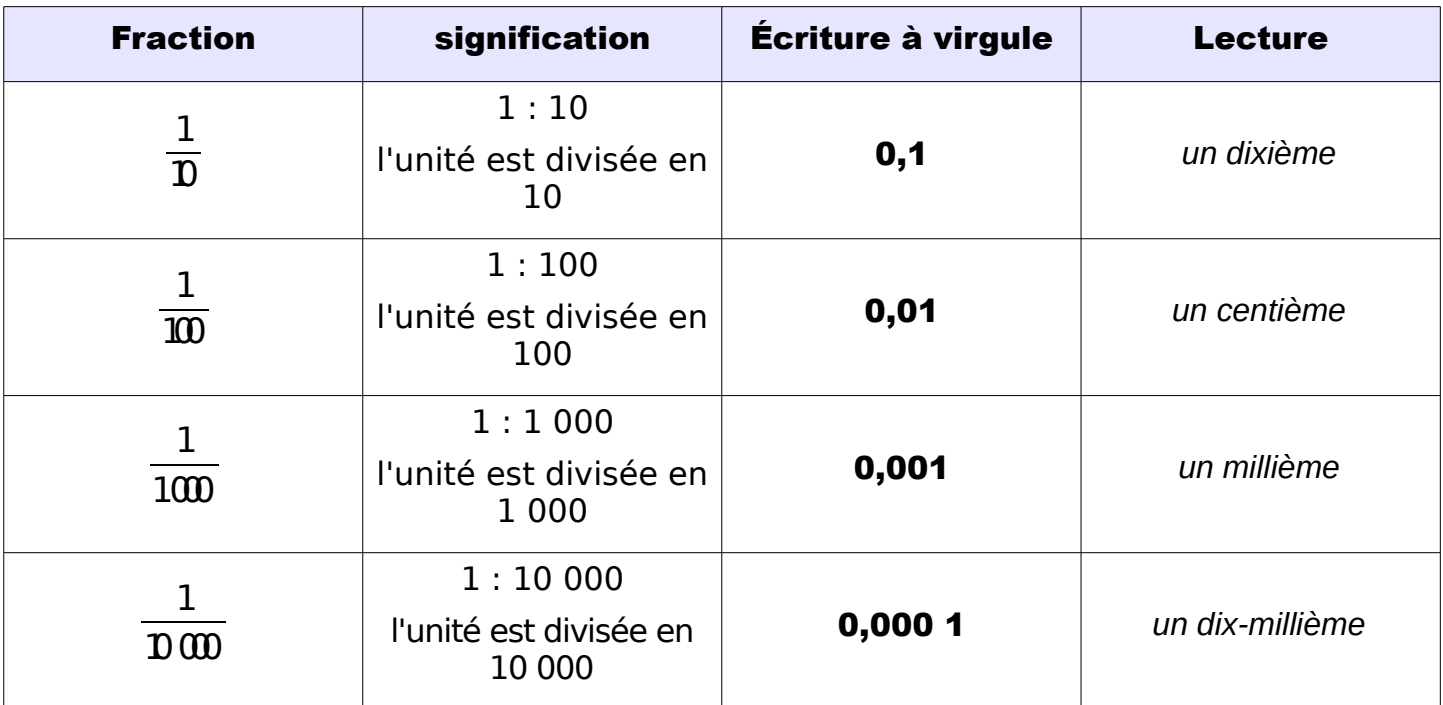

### **LIRE UN NOMBRE DÉCIMAL**

➢ *Lire 15,628*

15,628 La virgule est toujours placée après le chiffre des unités.

à gauche de la virgule, c'est la partie entière à droite de la virgule, c'est la partie décimale

### On peut lire :

- ➢ *« quinze virgule six cent vingt-huit »*
- ➢ *« quinze et six cent vingt-huit millièmes »*
- ➢ *« quinze unités et six cent vingt-huit millièmes »*

### PLACER UN NOMBRE DÉCIMAL DANS UN TABLEAU

Pour pouvoir écrire les nombres décimaux, il faut rajouter des colonnes *à droite du tableau des entiers*.

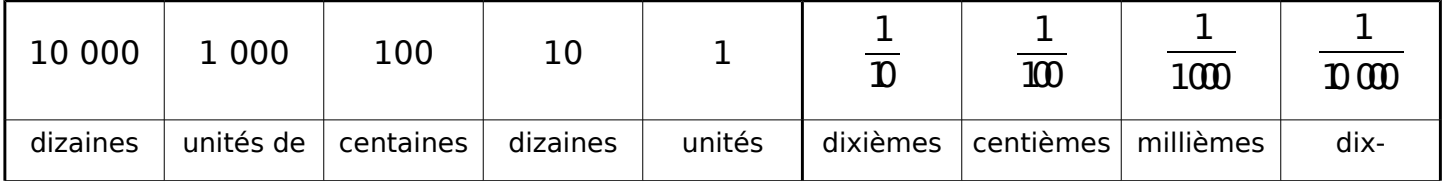

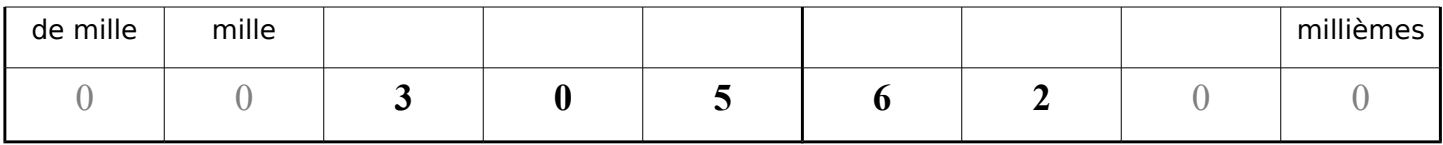

Ce nombre s'écrit 305,62. On n'écrit pas les zéros à gauche de la partie entière, ni les zéros à droite de la partie décimale.

### <span id="page-17-0"></span>DÉCOMPOSER UN NOMBRE DÉCIMAL

- En fractions décimales :  $305,62 =$ 30562  $\frac{32}{100}$  = 30500  $\frac{300}{100} +$ 62  $\frac{1}{100} = 30 +$ 62  $\frac{1}{100} = 30 +$ 6  $\frac{1}{\overline{D}}$ 2 100
- En partie entière et partie décimale :  $305,62 = 305 + 0,62 = 305 + 0,60 + 0,02$

### **GRADUER UNE LIGNE DROITE**

Les nombres décimaux peuvent être utilisés pour graduer une ligne droite de plus en plus précisément.

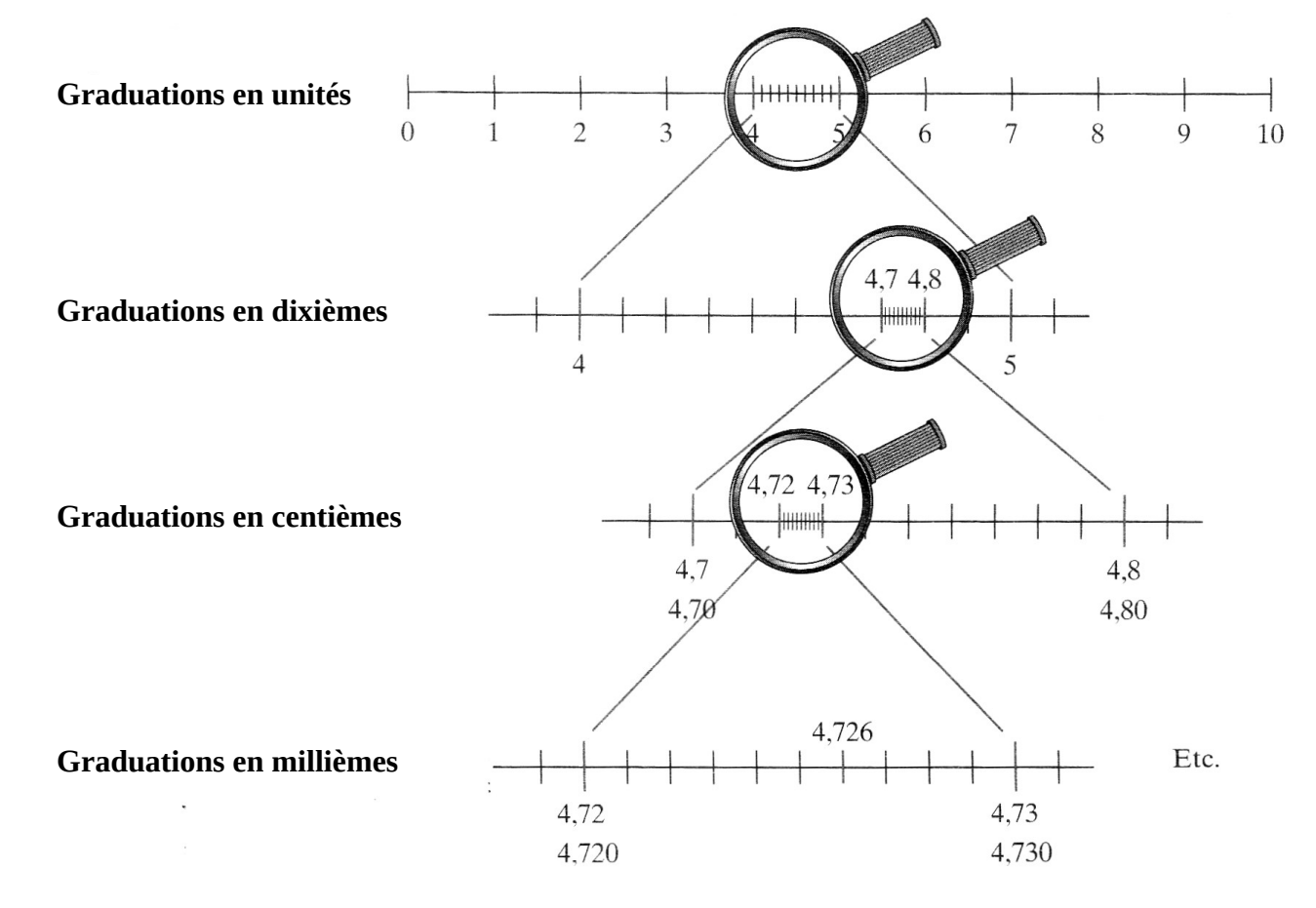

### **3** COMPARER DES NOMBRES DÉCIMAUX

### • Ils n'ont pas la même partie entière :

Le plus petit est celui qui a la plus petite partie entière.

➢ *3,656 < 9,1 parce que 3 < 9*

### ● Ils ont la même partie entière :

On compare les chiffres après la virgule les uns après les autres, en commençant par les dixièmes.

 $> 14,25 < 14,3$  parce que 2 dixièmes < 3 dixièmes